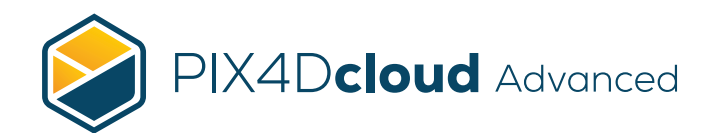

## FEATURE-LISTE

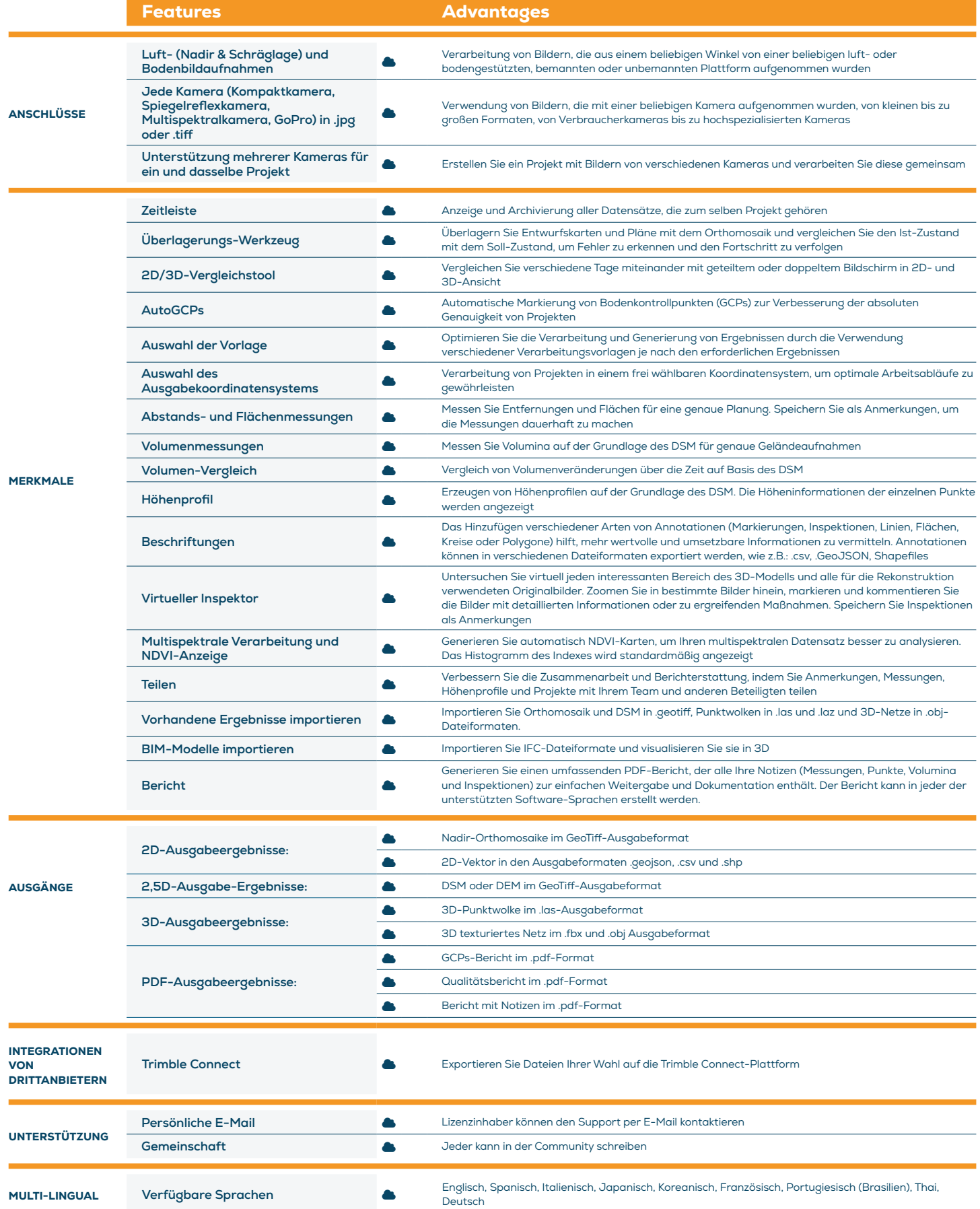